<<Photoshop CS3

 $\lt$  -> Photoshop CS3

- 13 ISBN 9787115186669
- 10 ISBN 711518669

出版时间:2008-10

页数:336

PDF

更多资源请访问:http://www.tushu007.com

, tushu007.com

## <<Photoshop CS3

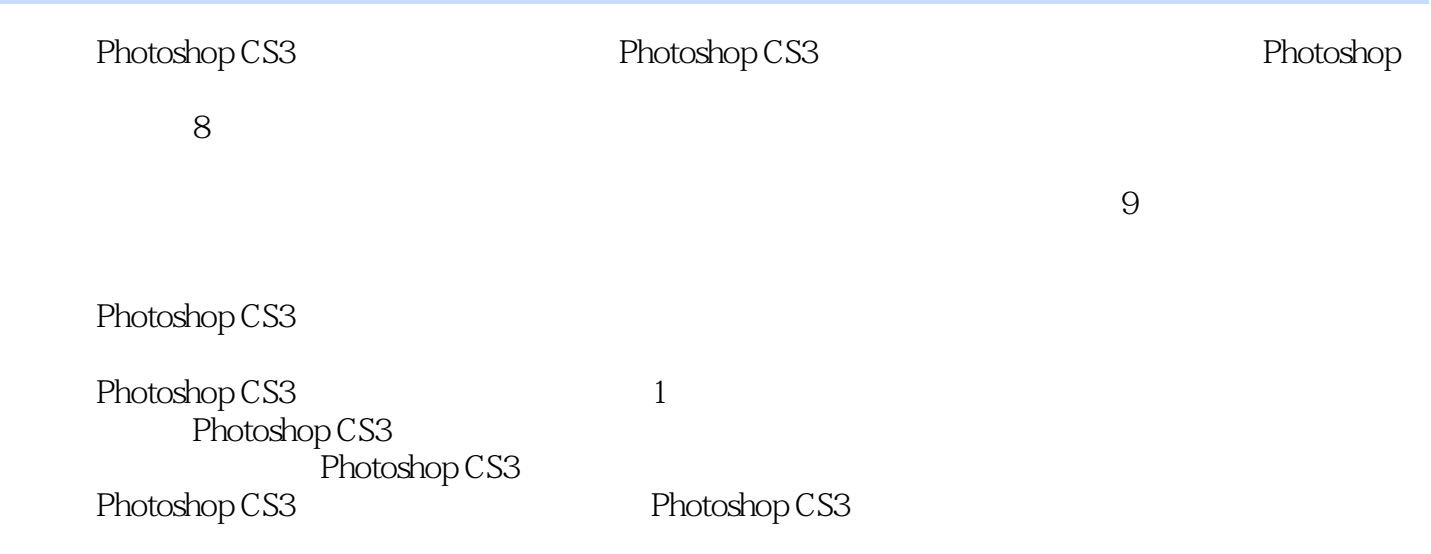

## <<Photoshop CS3

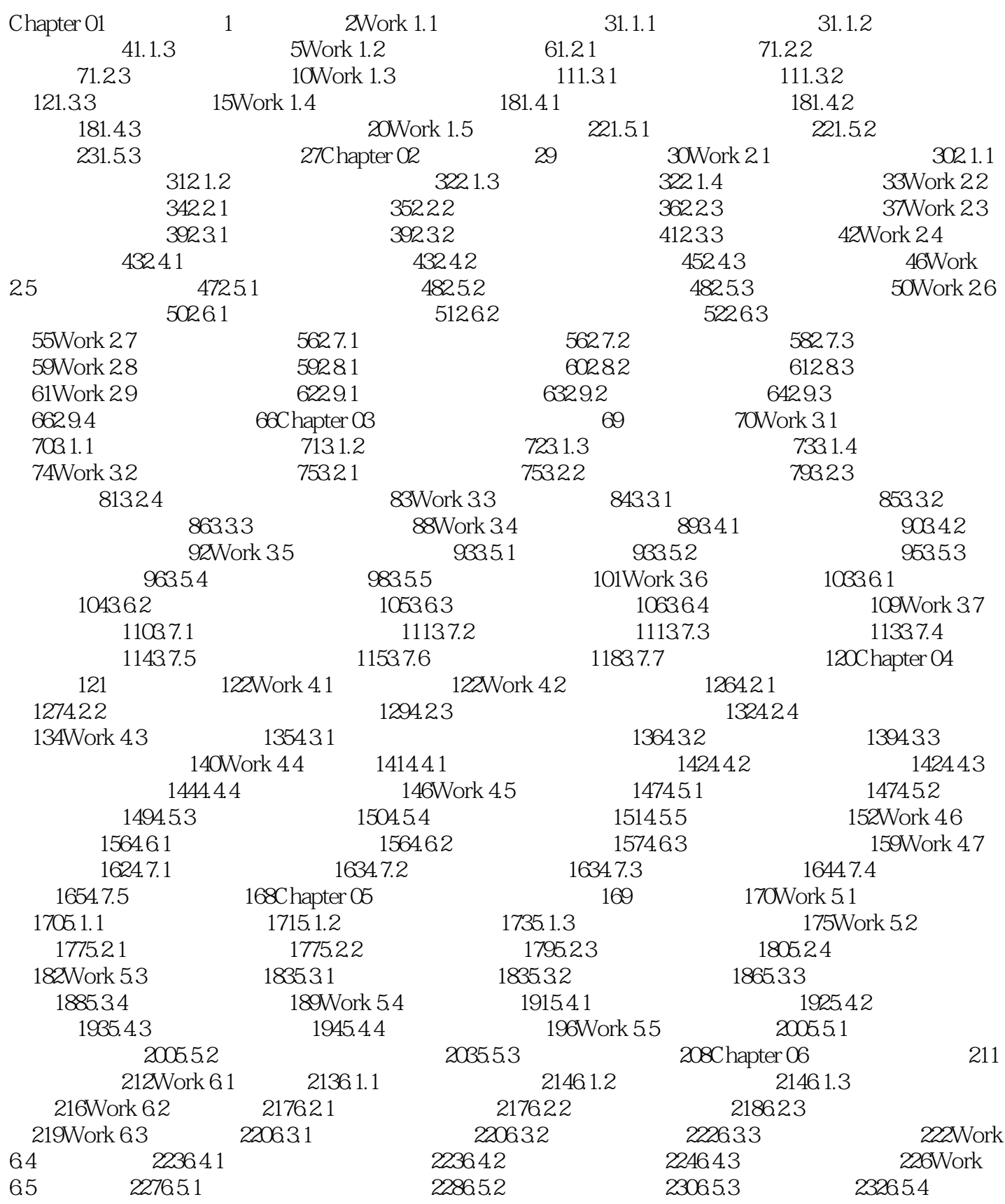

# <<Photoshop CS3

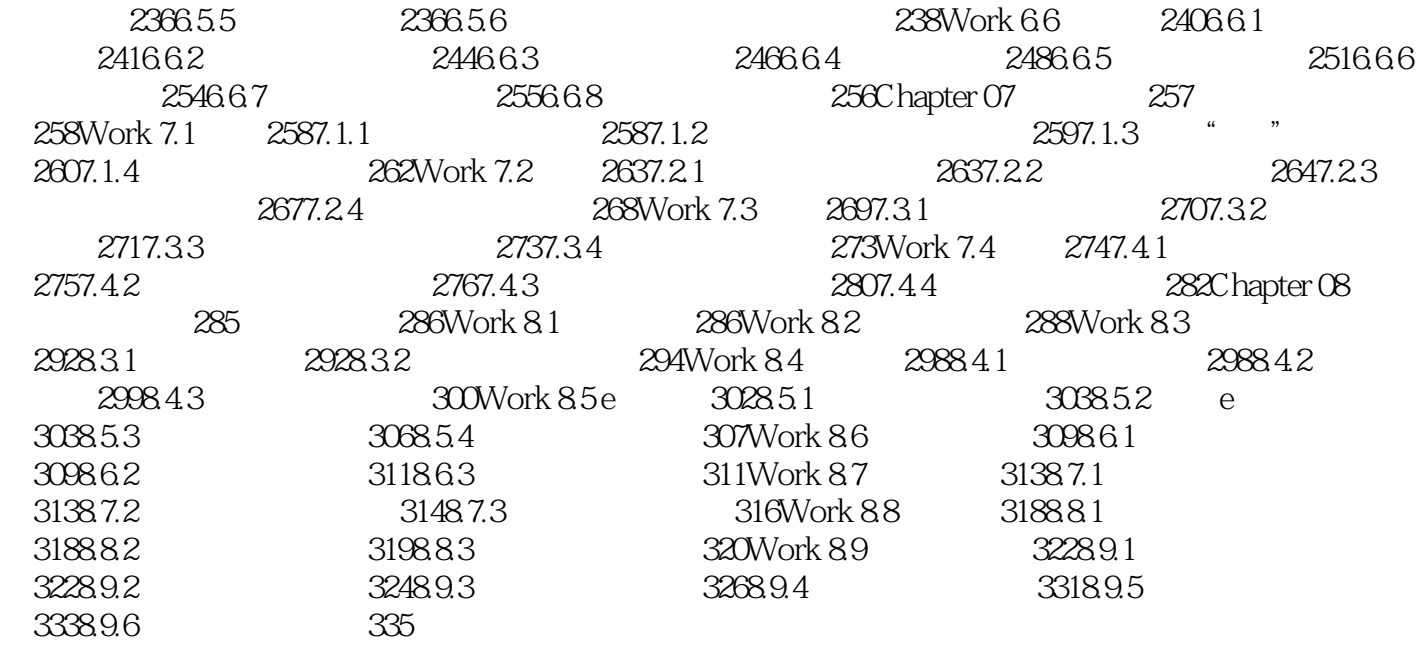

<<Photoshop CS3

Photoshop CS3

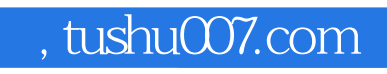

### <<Photoshop CS3

本站所提供下载的PDF图书仅提供预览和简介,请支持正版图书。

更多资源请访问:http://www.tushu007.com